# **Katello - Bug #7108**

# **katello and capsules are installed with both pulp and pulp\_node features enabled**

08/15/2014 11:32 AM - Justin Sherrill

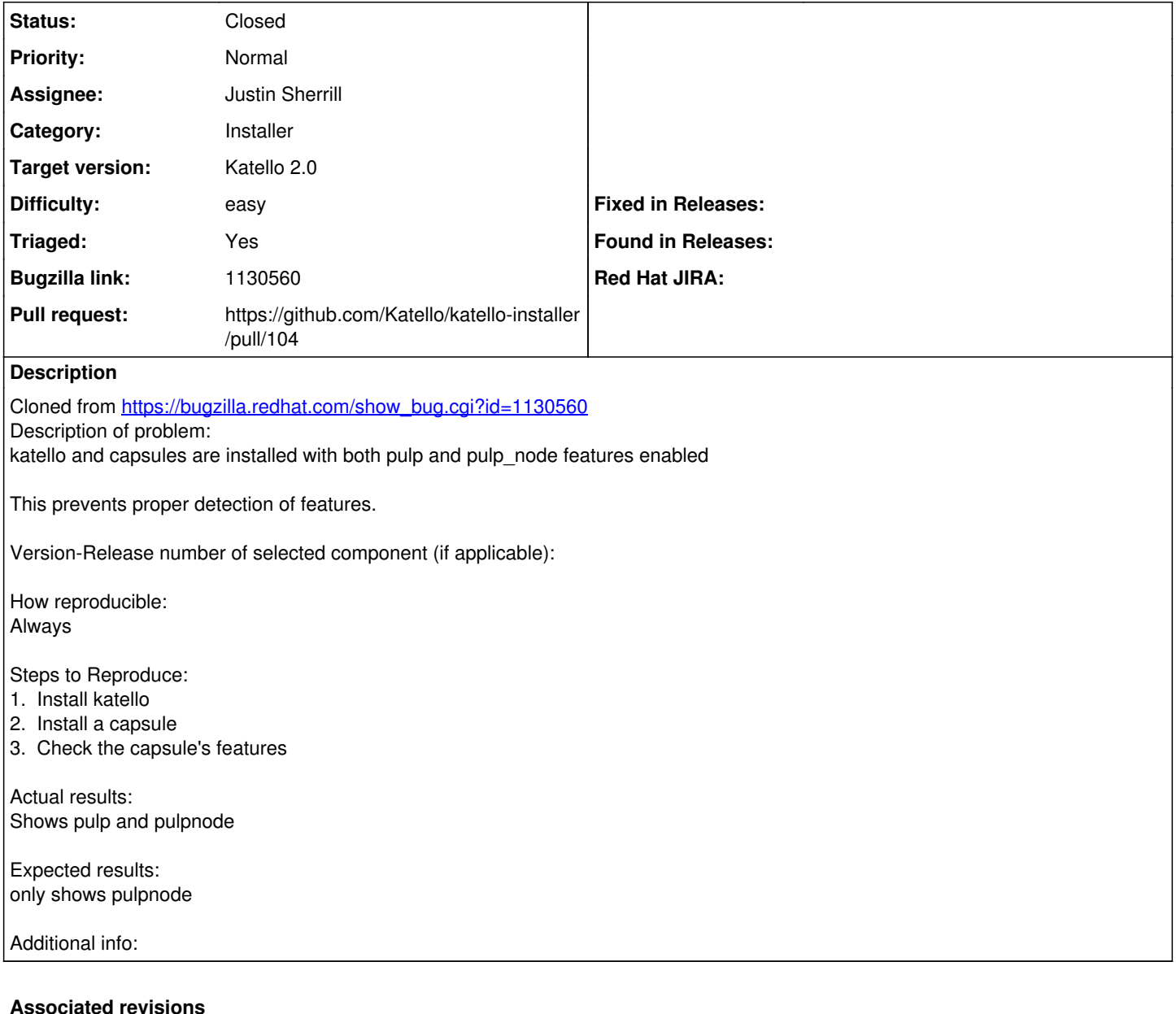

# **Revision 1075a34c - 08/15/2014 11:58 AM - Justin Sherrill**

fixes #7108 - if using pulp at all, override both pulp and pulpnode settings

as the default is to enable

## **Revision 1075a34c - 08/15/2014 11:58 AM - Justin Sherrill**

fixes #7108 - if using pulp at all, override both pulp and pulpnode settings

as the default is to enable

#### **Revision 72b54753 - 08/18/2014 08:46 AM - Justin Sherrill**

Merge pull request #15 from jlsherrill/7108

fixes #7108 - if using pulp at all, override both pulp and pulpnode settings

#### **Revision 72b54753 - 08/18/2014 08:46 AM - Justin Sherrill**

Merge pull request #15 from jlsherrill/7108

fixes #7108 - if using pulp at all, override both pulp and pulpnode settings

#### **Revision 866f25c3 - 08/18/2014 03:22 PM - Justin Sherrill**

fixes #7108 - if using pulp at all, override both pulp and pulpnode settings

#### **Revision 2c2d16ae - 08/18/2014 03:28 PM - Justin Sherrill**

Merge pull request #104 from jlsherrill/7108

fixes #7108 - if using pulp at all, override both pulp and pulpnode settings

#### **History**

#### **#1 - 08/15/2014 02:17 PM - Eric Helms**

- *Assignee set to Justin Sherrill*
- *Target version set to 54*
- *Difficulty set to easy*
- *Triaged changed from No to Yes*

#### **#2 - 08/18/2014 08:33 AM - Eric Helms**

*- Target version changed from 54 to 55*

#### **#3 - 08/18/2014 03:22 PM - The Foreman Bot**

- *Status changed from New to Ready For Testing*
- *Pull request https://github.com/Katello/katello-installer/pull/104 added*
- *Pull request deleted ()*

### **#4 - 08/18/2014 04:02 PM - Justin Sherrill**

- *Status changed from Ready For Testing to Closed*
- *% Done changed from 0 to 100*

Applied in changeset [katello-installer|866f25c306c10e5c4e41e3819fc7d4f735afed34](https://projects.theforeman.org/projects/katello/repository/katello-installer/revisions/866f25c306c10e5c4e41e3819fc7d4f735afed34).

#### **#5 - 08/22/2014 09:30 AM - Eric Helms**

*- translation missing: en.field\_release set to 13*